# Exceptions, Processes and Signals

Computer Systems Organization (Spring 2017) CSCI-UA 201, Section 3

Instructor: Joanna Klukowska

Slides adapted from Randal E. Bryant and David R. O'Hallaron (CMU) Mohamed Zahran (NYU)

### Shells

See [https://en.wikipedia.org/wiki/Shell\\_\(computing\)](https://en.wikipedia.org/wiki/Shell_(computing))

#### **Linux Process Hierarchy**

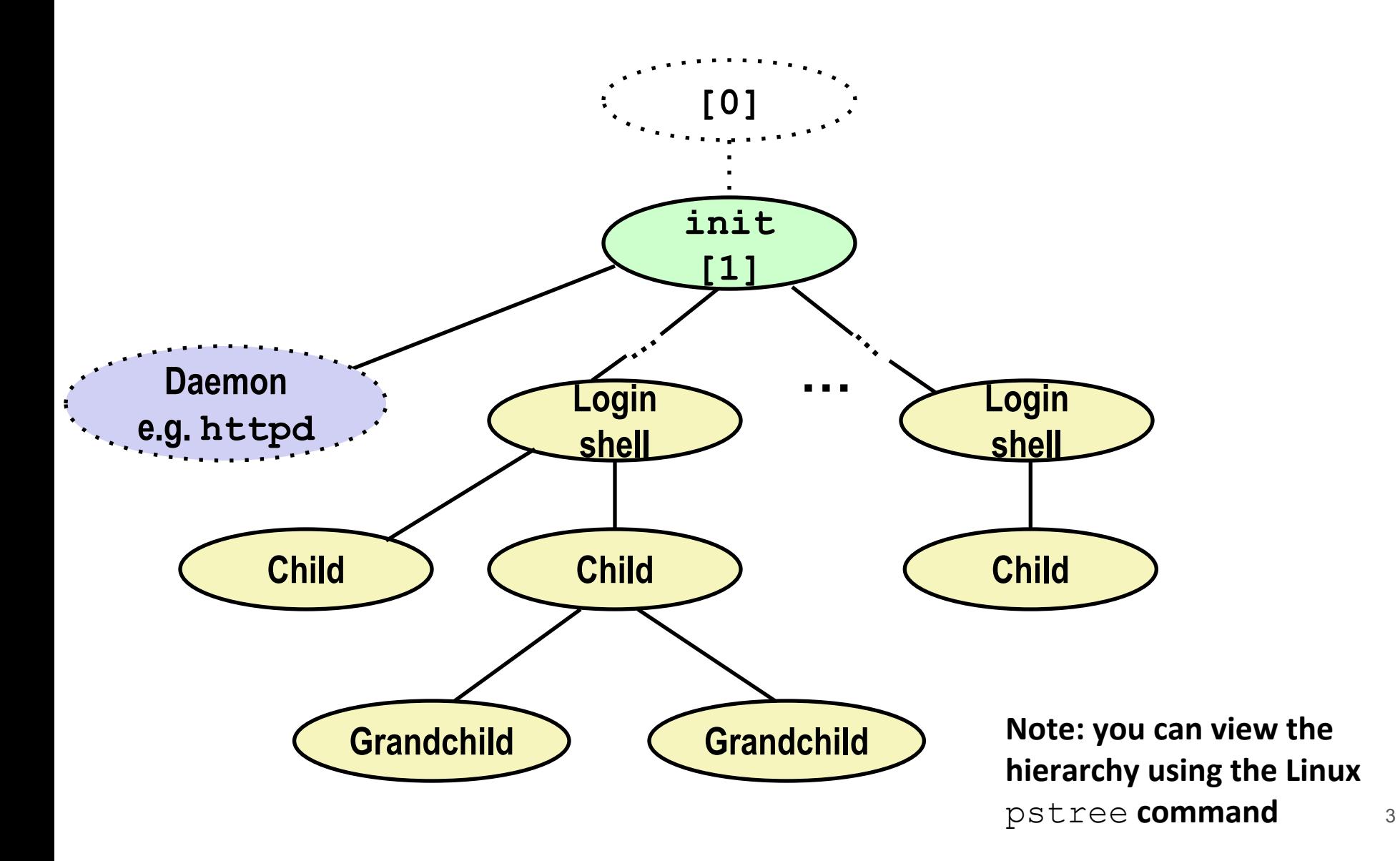

### **Shell Programs** A shell is an application program that

runs programs on behalf of the user.

▪ **sh** Original Unix shell (Stephen Bourne, AT&T Bell Labs, 1977)

*Execution is a* 

*read/evaluate steps*

*sequence of* 

- **csh/tcsh** BSD Unix C shell
- **bash** "Bourne-Again" Shell (default Linux shell)

```
int main()
{
     char cmdline[MAXLINE]; /* command line */
     while (1) {
         /* read */
         printf("> ");
         Fgets(cmdline, MAXLINE, stdin);
         if (feof(stdin))
             exit(0);
         /* evaluate */
         eval(cmdline);
 }
}
                                         shellex.c
```
#### **Simple Shell eval Function**

```
void eval(char *cmdline)
{
     char *argv[MAXARGS]; /* Argument list execve() */
    char buf[MAXLINE]; /* Holds modified command line */<br>int bg: /* Should the job run in bg or fq?
    int bg; <br> \frac{1}{2} /* Should the job run in bg or fg? */<br> pid t pid; <br> /* Process id */
                       pid_t pid; /* Process id */
     strcpy(buf, cmdline);
     bg = parseline(buf, argv); //return indicator if it was terminated by & 
    if (aray[0] == NULL) return; /* Ignore empty lines */
     if (!builtin_command(argv)) { //run a program that corresponds to the command
         if ((\text{pid}^{\text{}} = \text{Fork}() ) == 0) { /* Child runs user \text{job} */
              if (execve(argv[0], argv, environ) < 0) {
                   printf("%s: Command not found.\n", argv[0]);
                   exit(0);
 }
 }
         /* Parent waits for foreground job to terminate */
     if (!bg) {
              int status;
              if (waitpid(pid, &status, 0) < 0)
                   unix_error("waitbg: waitpid error");
 }
          else
              printf("%d %s", pid, cmdline);
 }
     return;
}
                                                                     Problem: we never reap the jobs 
                                                                     that are run in the background. 
                                                                     Solution: Exceptional control flow
                                                                      ■ The kernel will interrupt
                                                                          regular processing to alert us 
                                                                          when a background process 
                                                                          completes
                                                                      ■ In Unix, the alert mechanism 
                                                                          is called a signal
```
## **Signals**

### **Signals**

#### ⬛ **A signal is a small message that notifies a process that an event of some type has occurred in the system**

- Similar to exceptions and interrupts
- Sent from the kernel (sometimes at the request of another process) to a process
- Signal type is identified by small integer ID's (1-30)
- Only information in a signal is its ID and the fact that it arrived

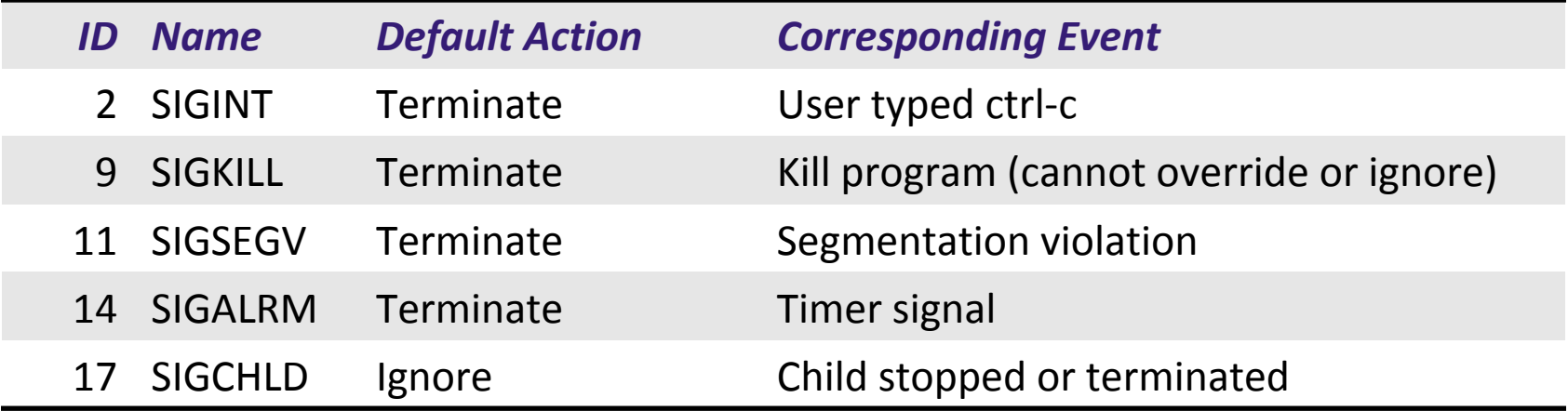

### **Signal Concepts: Sending a Signal**

⬛ **Kernel sends (delivers) a signal to a destination process by updating some state in the context of the destination process**

#### ⬛ **Kernel sends a signal for one of the following reasons:**

- Kernel has detected a system event such as divide-by-zero (SIGFPE) or the termination of a child process (SIGCHLD)
- Another process has invoked the **kill system call** to explicitly request the kernel to send a signal to the destination process

This is not the same as the kill signal. It is a system call used for sending signals (any signals, not just the SIGKILL).

### **Signal Concepts: Receiving a Signal**

⬛ **A destination process receives a signal when it is forced by the kernel to react in some way to the delivery of the signal**

#### Some possible ways to react:

- **Ignore** the signal (do nothing)
- **Terminate** the process (with optional core dump)
- **Catch the signal** by executing a user-level function called **signal handler**

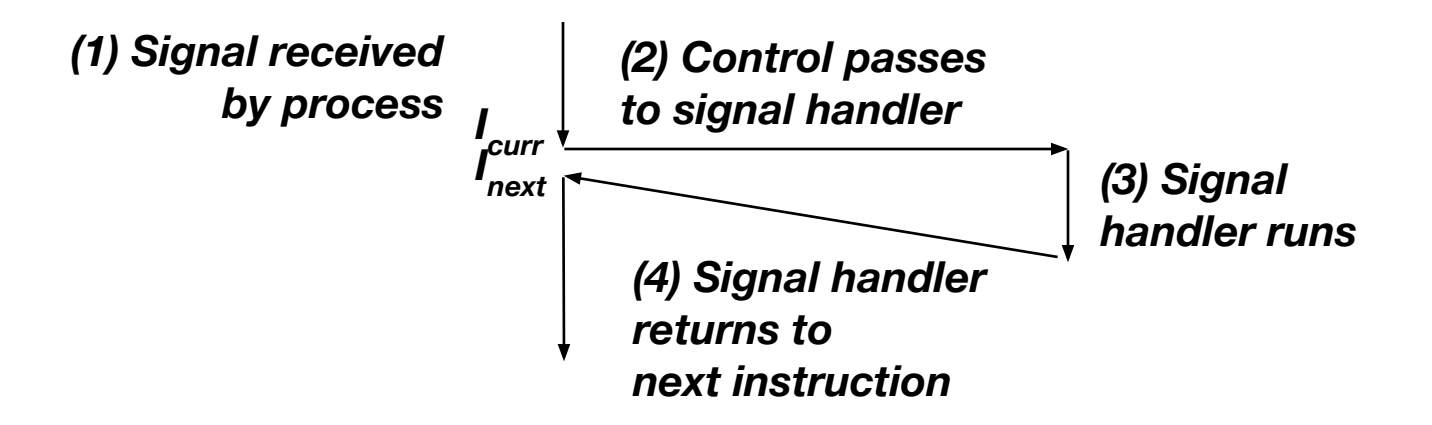

### **Signal Concepts: Pending and Blocked Signals**

#### ⬛ **A signal is pending if sent but not yet received**

- There can be at most one pending signal of any particular type
- Important: Signals are not queued
	- If a process has a pending signal of type k, then subsequent signals of type k that are sent to that process are discarded
- ⬛ **A process can block the receipt of certain signals**
	- Blocked signals can be delivered, but will not be received until the signal is unblocked

#### ⬛ **A pending signal is received at most once**

- ⬛ Kernel maintains pending and blocked bit vectors in the context of each process
	- **pending**: represents the set of pending signals
		- Kernel sets bit k in pending when a signal of type k is delivered
		- Kernel clears bit k in pending when a signal of type k is received
	- **blocked:** represents the set of blocked signals
		- Can be set and cleared by using the **sigprocmask** function
		- Also referred to as the signal mask.

### **Sending Signals: Process Groups**

⬛ **Every process belongs to exactly one process group**

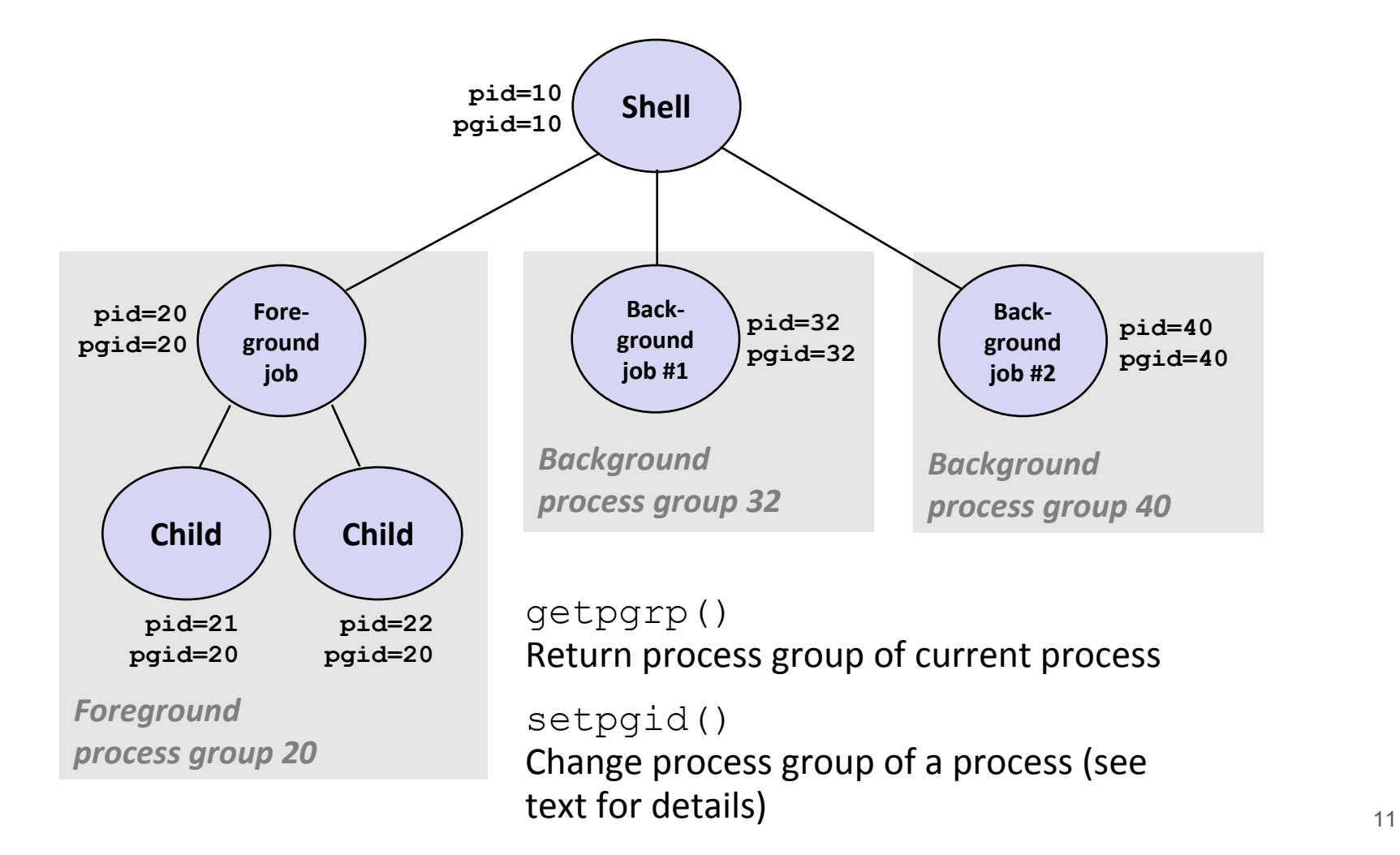

### **Sending Signals with /bin/kill (or just kill) Program**

- ⬛ kill program sends arbitrary signal to a process or process group
	- **Examples** 
		- $\bullet$  kill  $-9$  24818 Send SIGKILL to process 24818
		- $\bullet$  kill -9 -24817 Send SIGKILL to every process in process group 24817

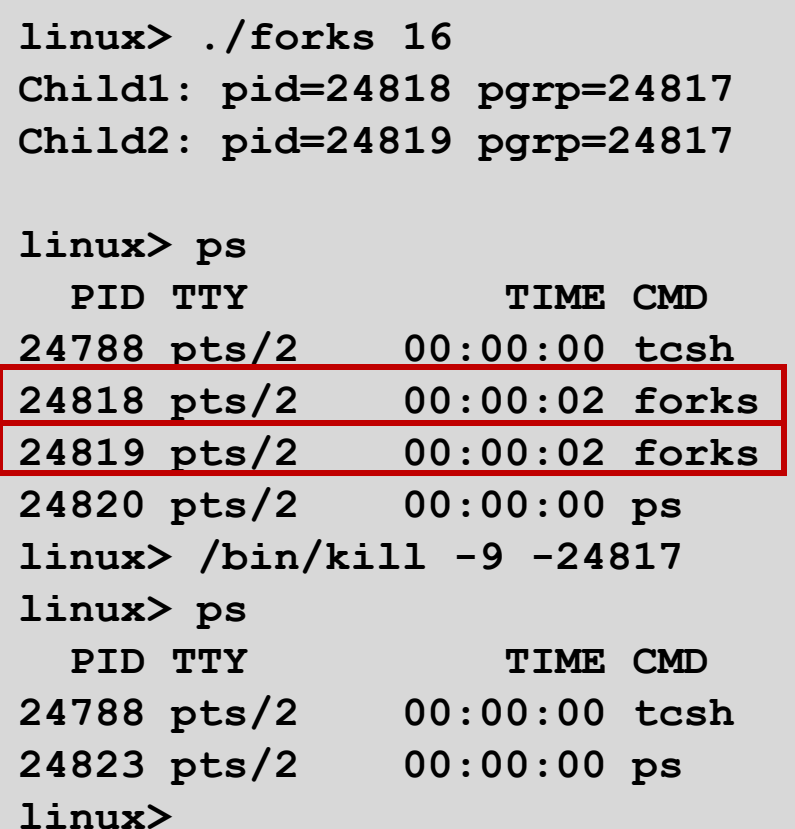

### **Sending Signals with kill System Call**

```
void fork12()
{
     pid_t pid[N];
     int i;
     int child_status;
    for (i = 0; i < N; i++)if (pid[i] = fork()) == 0) /* Child: Infinite Loop */
              while(1)
<i>x \mathbf{r} ; \mathbf{r} ; \mathbf{r} ; \mathbf{r} ; \mathbf{r} }
     for (i = 0; i < N; i++) {
         printf("Killing process %d\n", pid[i]);
         kill(pid[i], SIGINT);
     }
     for (i = 0; i < N; i++) {
         pid_t wpid = wait(&child_status);
          if (WIFEXITED(child_status))
              printf("Child %d terminated with exit status %d\n",
                      wpid, WEXITSTATUS(child_status));
          else
              printf("Child %d terminated abnormally\n", wpid);
     }
}
```
 $forks.c$  13

#### **Receiving Signals**

⬛ Suppose kernel is returning from an exception handler and is ready to pass control to process p

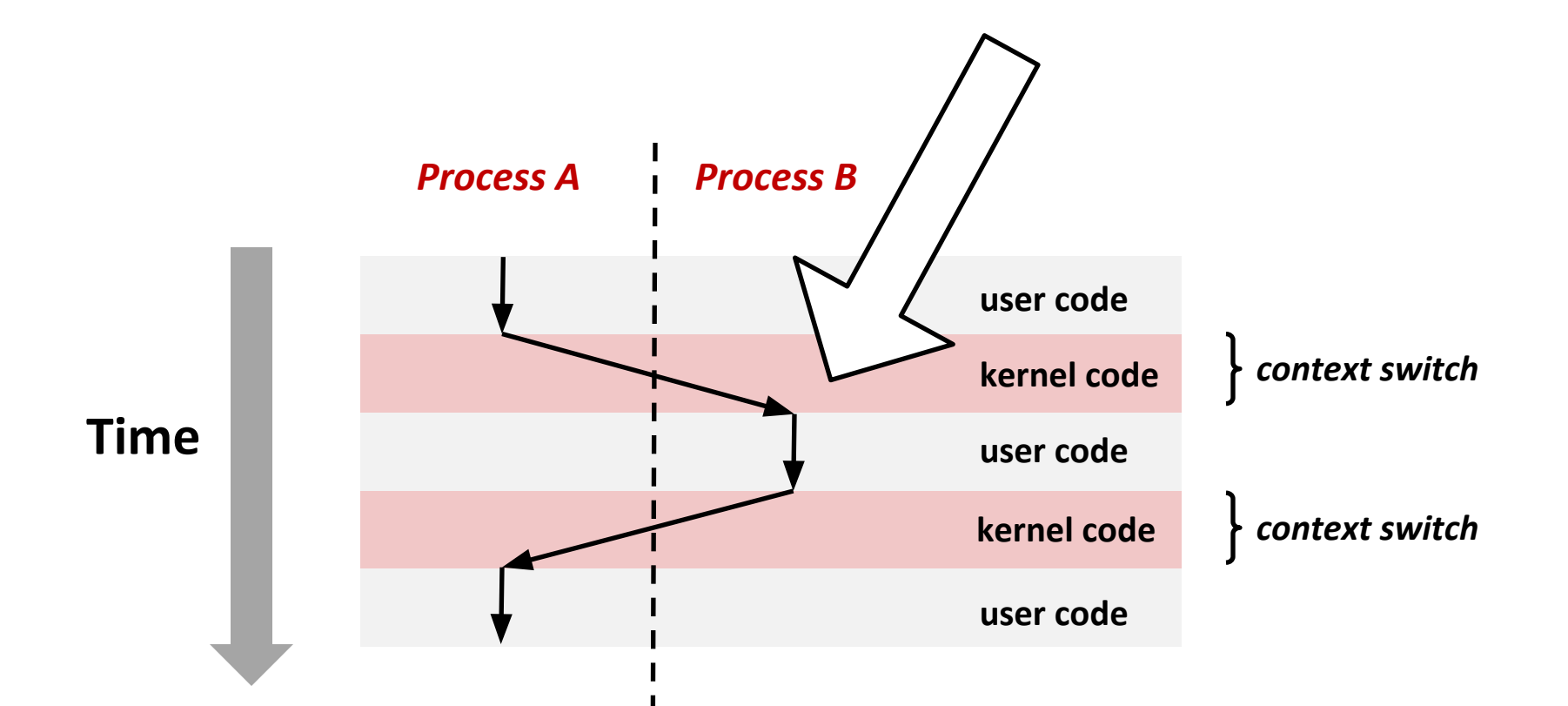

### **Receiving Signals**

⬛ **Suppose kernel is returning from an exception handler and is ready to pass control to process p**

#### ⬛ **Kernel computes pnb = pending & ~blocked**

▪ The set of pending nonblocked signals for process p

#### ⬛ **If (pnb == 0)**

▪ Pass control to next instruction in the logical flow for p

#### ⬛ **Else**

- Choose least nonzero bit k in pnb and force process p to receive signal k
- The receipt of the signal triggers some action by p
- Repeat for all nonzero k in pnb
- Pass control to next instruction in logical flow for p

#### **Default Actions**

⬛ Each signal type has a predefined **default action**, which is one of:

- The process terminates
- The process stops until restarted by a SIGCONT signal
- The process ignores the signal

### **Installing Signal Handlers**

⬛ The signal function modifies the default action associated with the receipt of signal signum:

handler t \*signal(int signum, handler t \*handler)

⬛ Different values for handler:

- SIG IGN: ignore signals of type signum
- $\blacksquare$  SIG DFL: revert to the default action on receipt of signals of type signum
- Otherwise, handler is the address of a user-level signal handler
	- Called when process receives signal of type signum
	- Referred to as "installing" the handler
	- Executing handler is called "catching" or "handling" the signal
	- When the handler executes its return statement, control passes back to instruction in the control flow of the process that was interrupted by receipt of the signal

### **Signal Handling Example**

```
void sigint_handler(int sig) /* SIGINT handler */
{
    printf("So you think you can stop the bomb with ctrl-c, do you?\n");
    sleep(2);
    printf("Well...");
    fflush(stdout);
    sleep(1);
    printf("OK. :-)\n");
    exit(0);
}
int main()
{
    /* Install the SIGINT handler */
    if (signal(SIGINT, sigint_handler) == SIG_ERR)
        unix_error("signal error");
    /* Wait for the receipt of a signal */
    pause();
    return 0;
} sigint.c
                                                                 18
```
#### **Nested Signal Handlers**

⬛ Handlers can be interrupted by other handlers

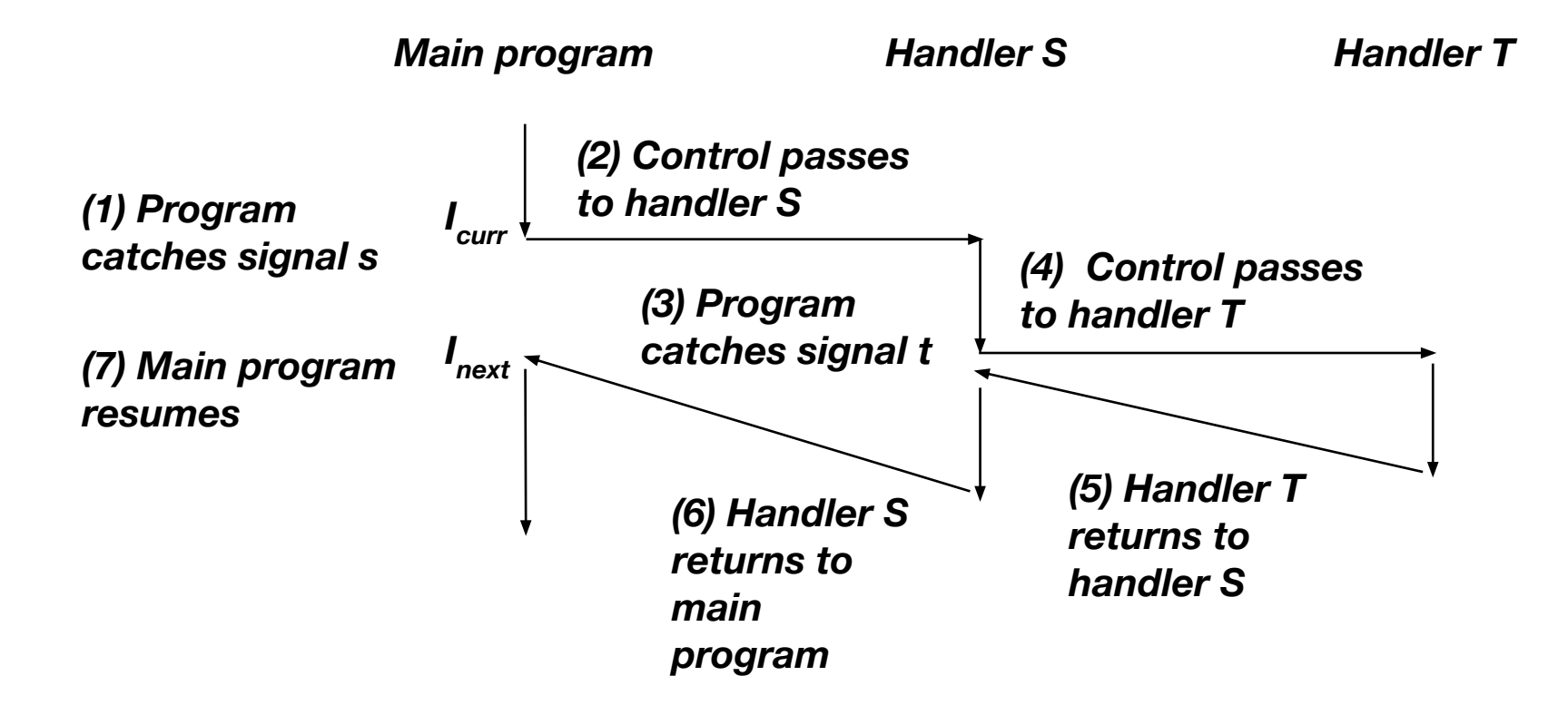

### **Blocking and Unblocking Signals**

#### ⬛ Implicit blocking mechanism

- Kernel blocks any pending signals of type currently being handled.
- E.g., A SIGINT handler can't be interrupted by another SIGINT (because only one signal of a given type is allowed)
- ⬛ Explicit blocking and unblocking mechanism
	- **·** sigprocmask function

#### ⬛ Supporting functions

- **·** sigemptyset Create empty set
- sigfillset Add every signal number to set
- sigaddset Add signal number to set
- sigdelset Delete signal number from set

```
 sigset_t mask, prev_mask;
 Sigemptyset(&mask); //create empty blocking mask
 Sigaddset(&mask, SIGINT); //add SIGINT to the mask
 /* Block SIGINT and save previous blocked set */
Sigprocmask(SIG_BLOCK, &mask, &prev_mask);
     /* Code region that will not be interrupted by SIGINT */
 /* Restore previous blocked set, unblocking SIGINT */
Sigprocmask(SIG SETMASK, &prev mask, NULL);
```
### **Safe Signal Handling**

- Handlers are tricky because they are concurrent with main program and share the same global data structures.
	- Shared data structures can become corrupted.
	- Misusing by assuming that signals are queued.
- Read about signals on your Linux system:

```
 man 7 signal
```
- Some functions do not work well with signals (like  $print f$ )
- Signal handling is not portable between systems
- $\blacksquare$  Newer version of signal handlers is  $\texttt{sigaction}$  (see the book for more details)

```
int ccount = 0;
void child_handler(int sig) {
     int olderrno = errno;
     pid_t pid;
     if ((pid = wait(NULL)) < 0)
          Sio_error("wait error");
     ccount--;
     Sio_puts("Handler reaped child ");
    Sio putl((long)pid);
     Sio_puts(" \n");
     sleep(1);
     errno = olderrno;
}
void fork14() {
     pid_t pid[N];
     int i;
    ccount = N;
    Signal(SIGCHLD, child handler);
    for (i = 0; i < N; i++) {
          if ((pid[i] = Fork()) == 0) {
              Sleep(1);
              exit(0); /* Child exits */
 }
     }
     while (ccount > 0) /* Parent spins */
\mathbf{r} = \mathbf{r} \cdot \mathbf{r}
```
**}**

### **In-Correct Signal Handling**

#### ⬛ **Pending signals are not queued**

- For each signal type, one bit indicates whether or not signal is pending…
- …thus at most one pending signal of any particular type.
- ⬛ You can't use signals to count events, such as children terminating.

#### **> ./forks 14** Handler reaped child 23240 Handler reaped child 23241

### **Correct Signal Handling**

⬛ Must wait for all terminated child processes

▪ Put wait in a loop to reap all terminated children

```
void child_handler2(int sig)
{
     int olderrno = errno;
     pid_t pid;
    \text{while } (pid = \text{wait}(\text{NULL})) > 0 ccount--;
          Sio_puts("Handler reaped child ");
          Sio_putl((long)pid);
          Sio_puts(" \n");
 }
     if (errno != ECHILD)
          Sio_error("wait error");
     errno = olderrno;
}
                                        > ./forks 15
```
Handler reaped child 23246 Handler reaped child 23247 Handler reaped child 23248 Handler reaped child 23249 Handler reaped child 23250